# **DAFTAR ISI**

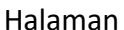

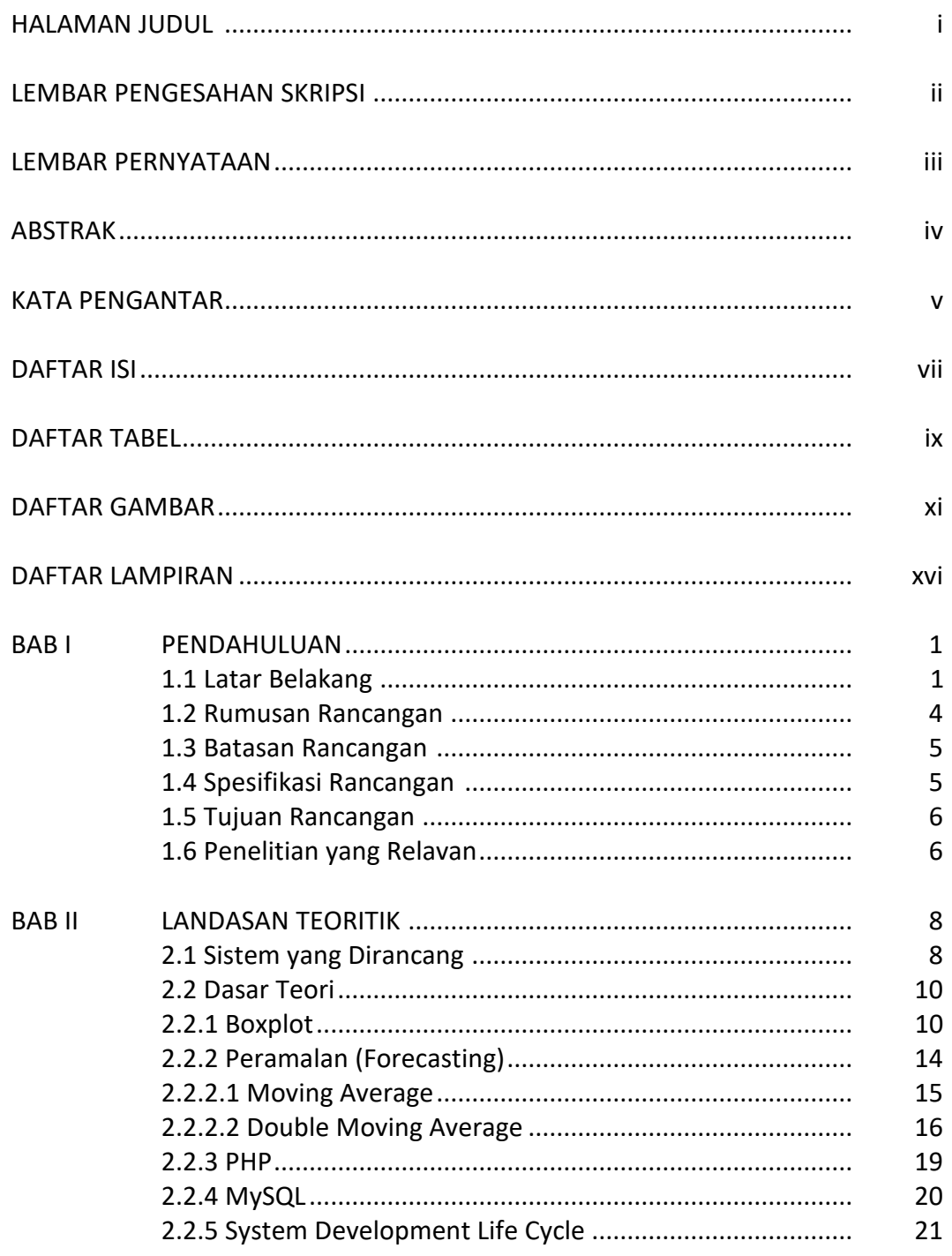

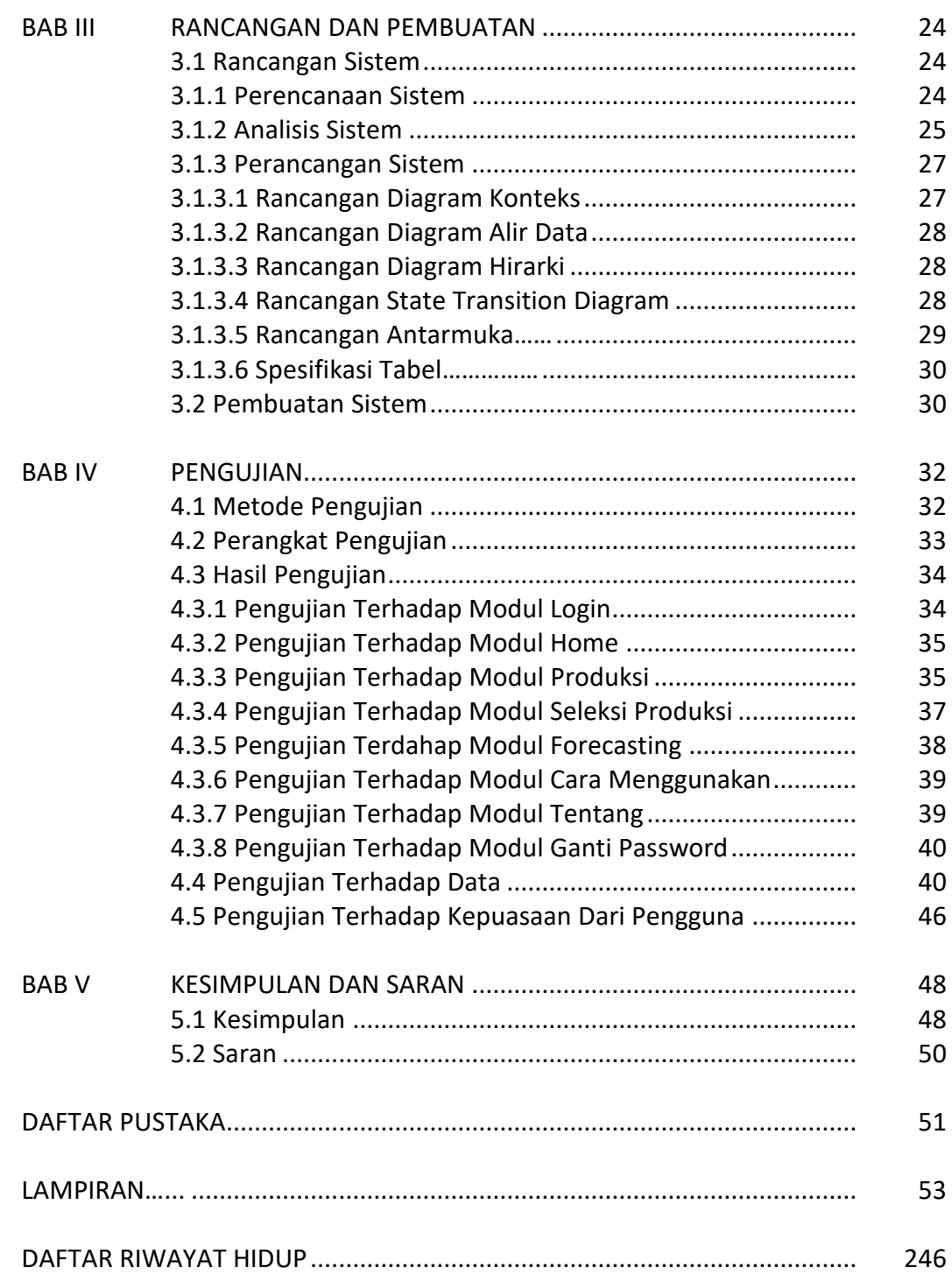

#### **DAFTAR TABEL**

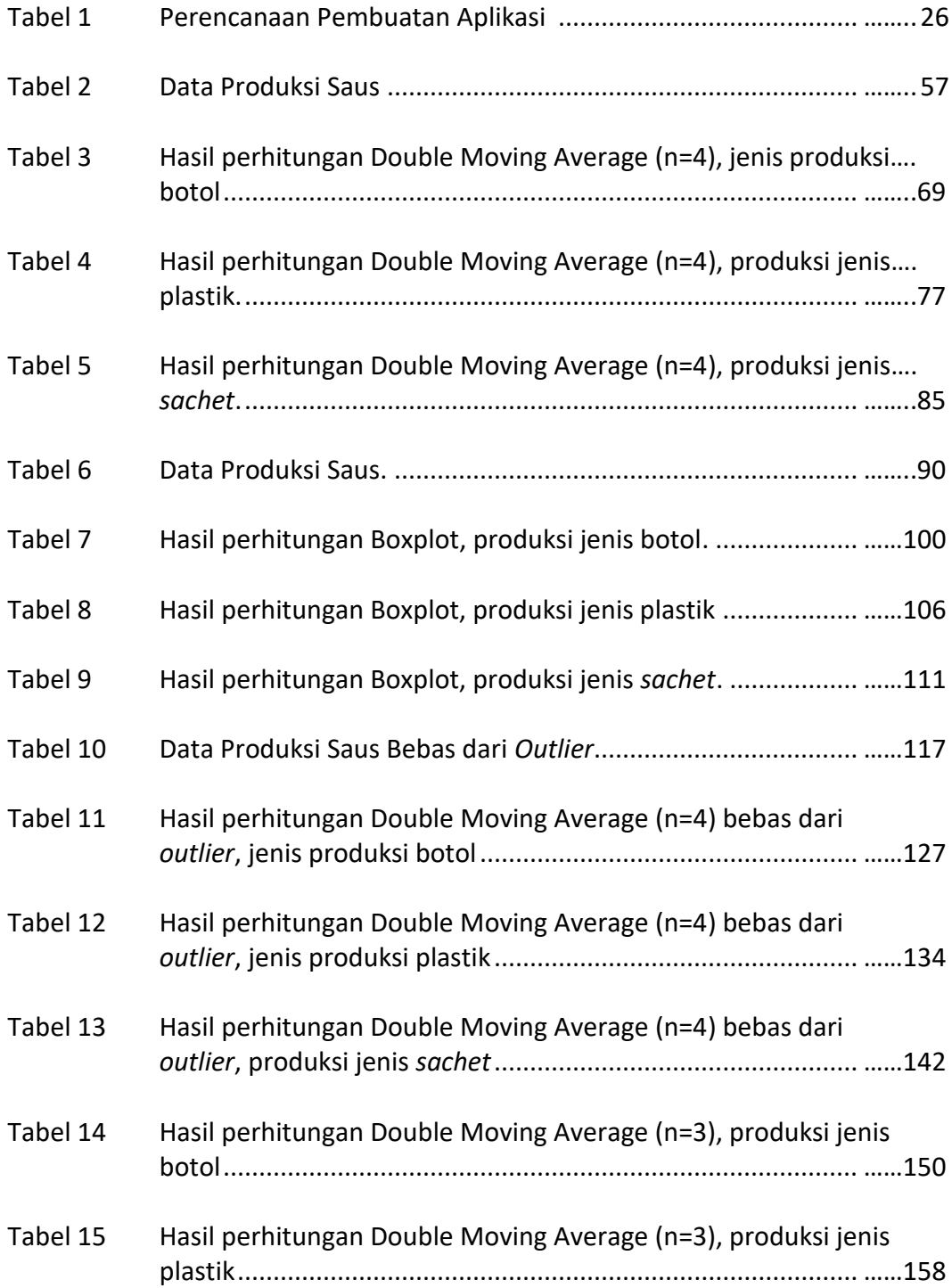

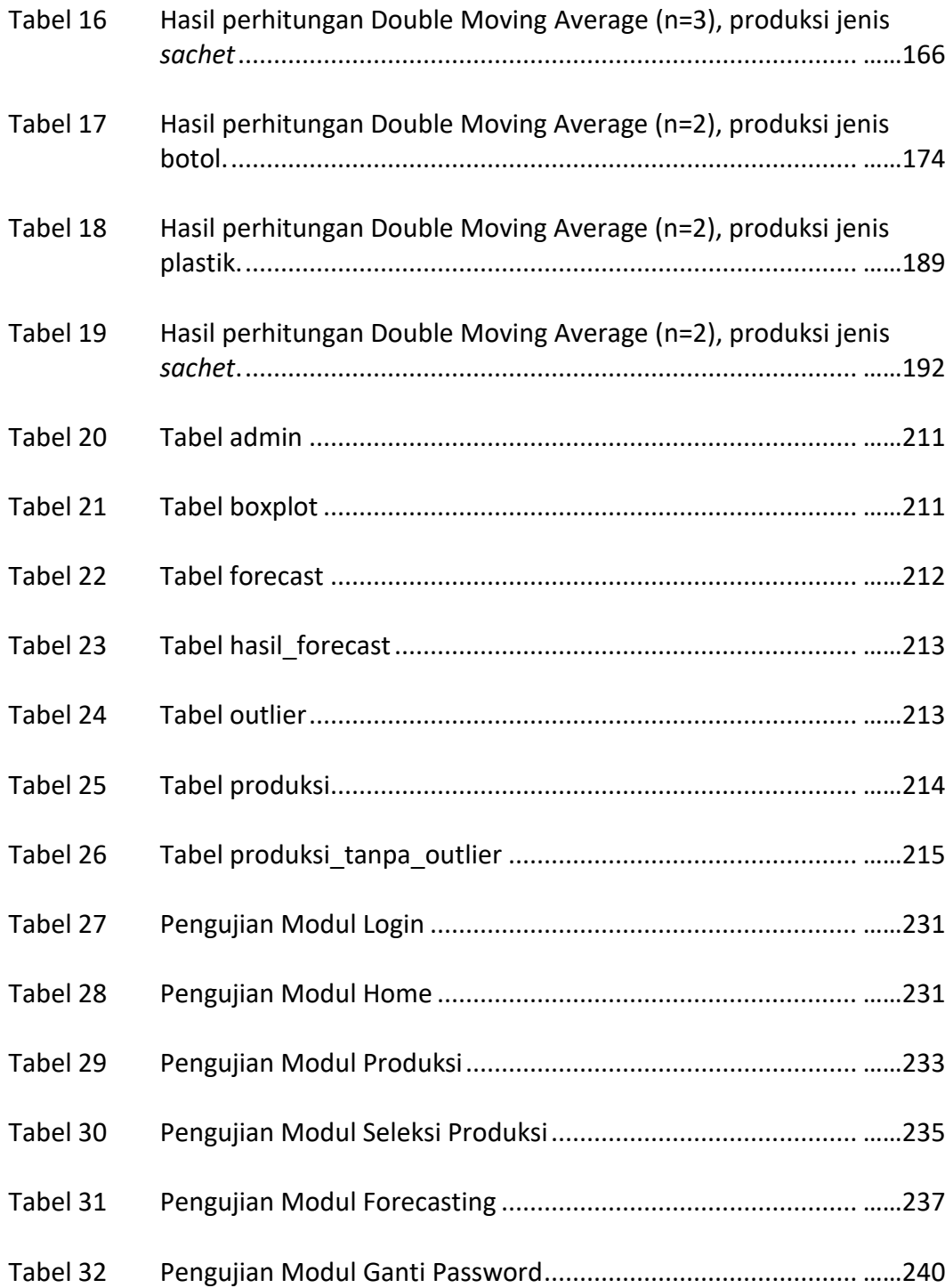

### **DAFTAR GAMBAR**

## Halaman

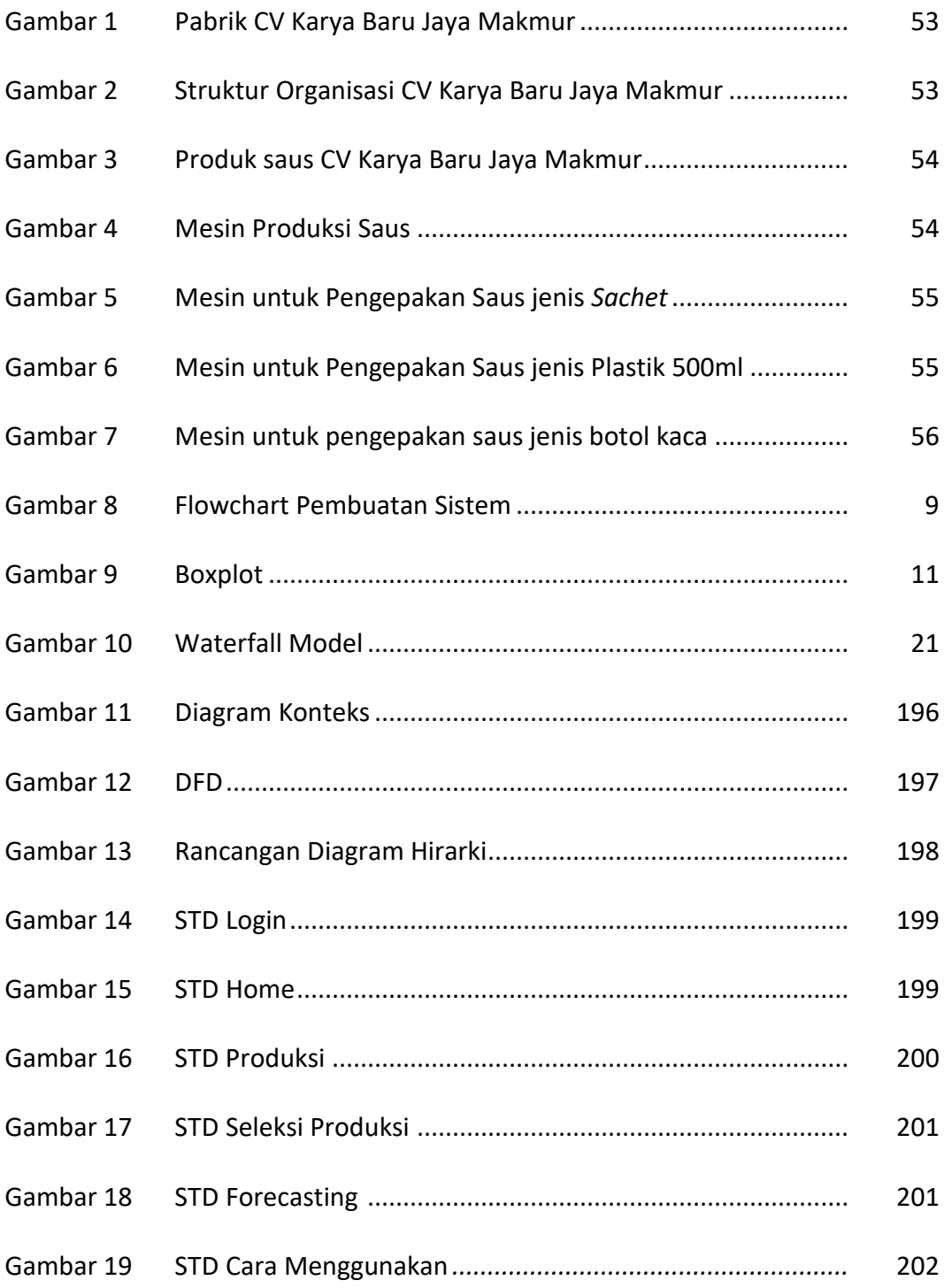

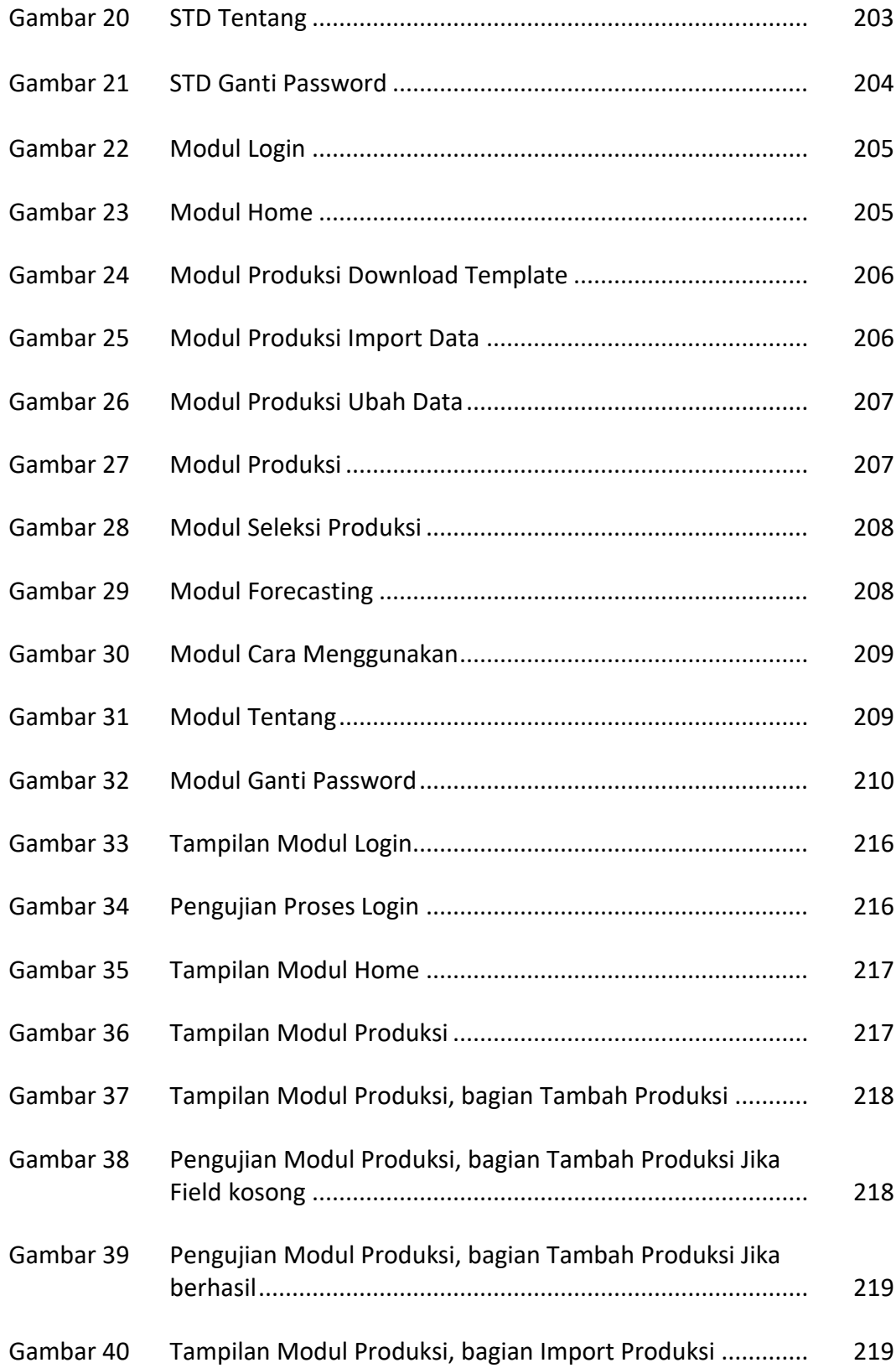

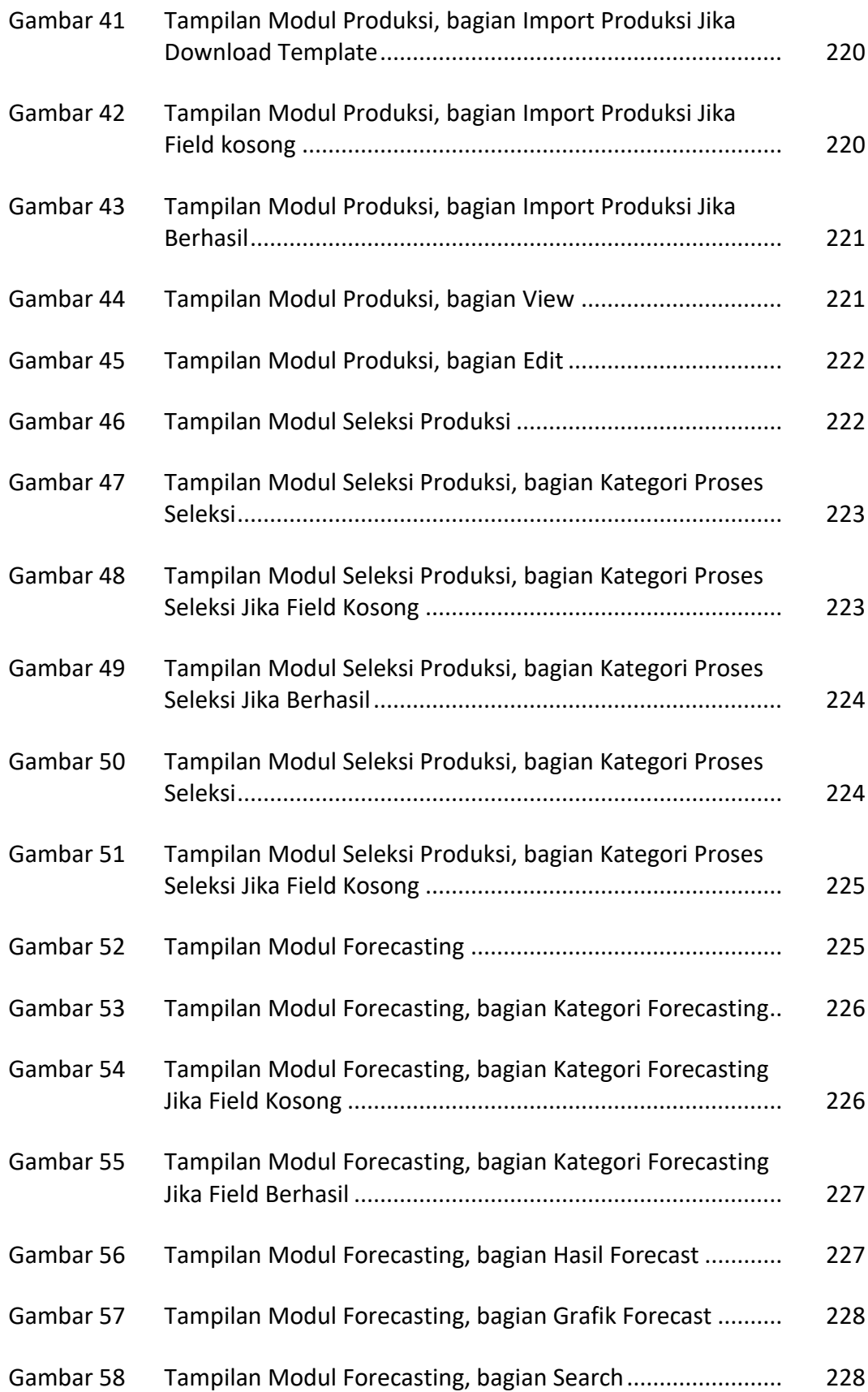

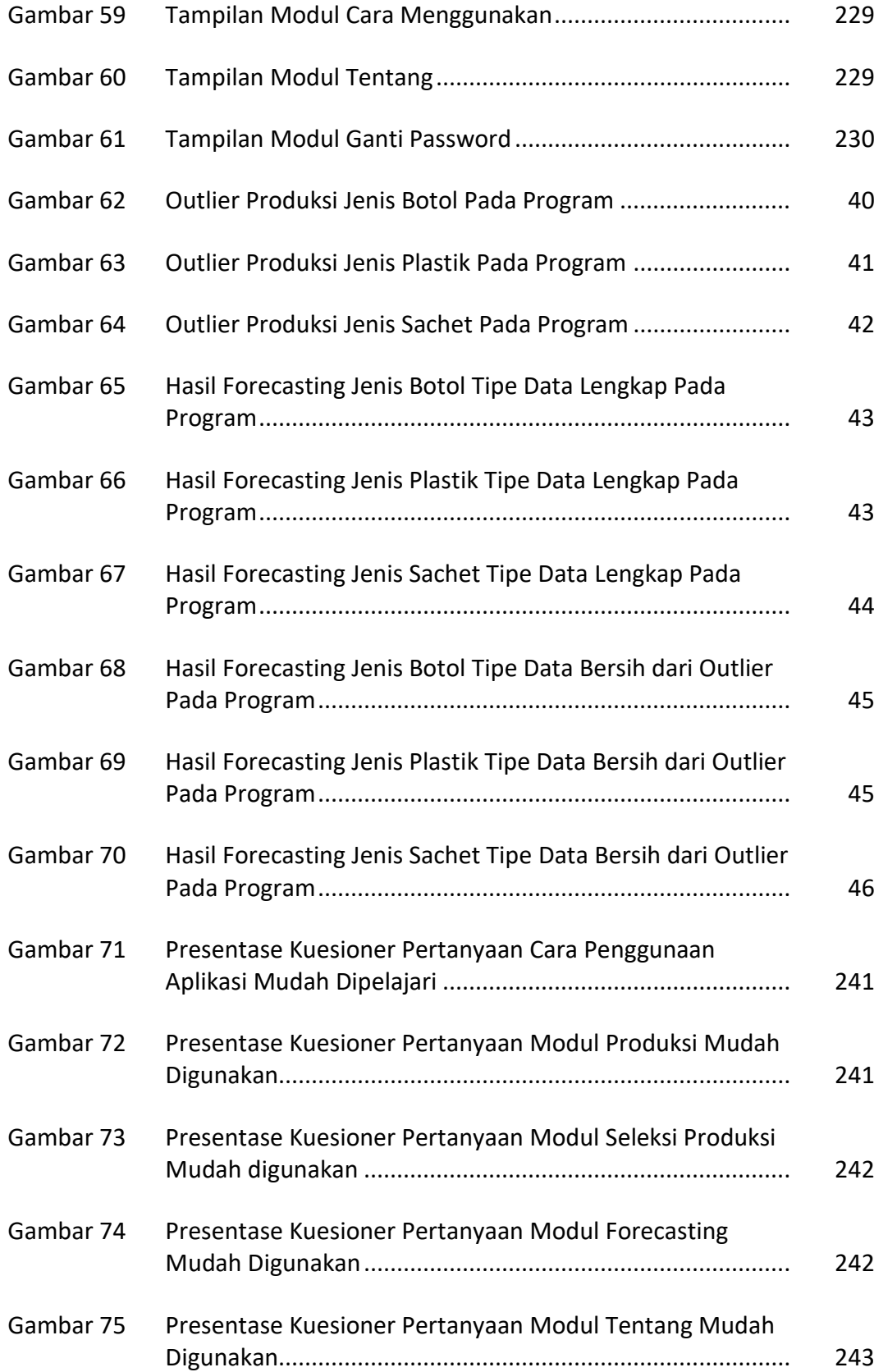

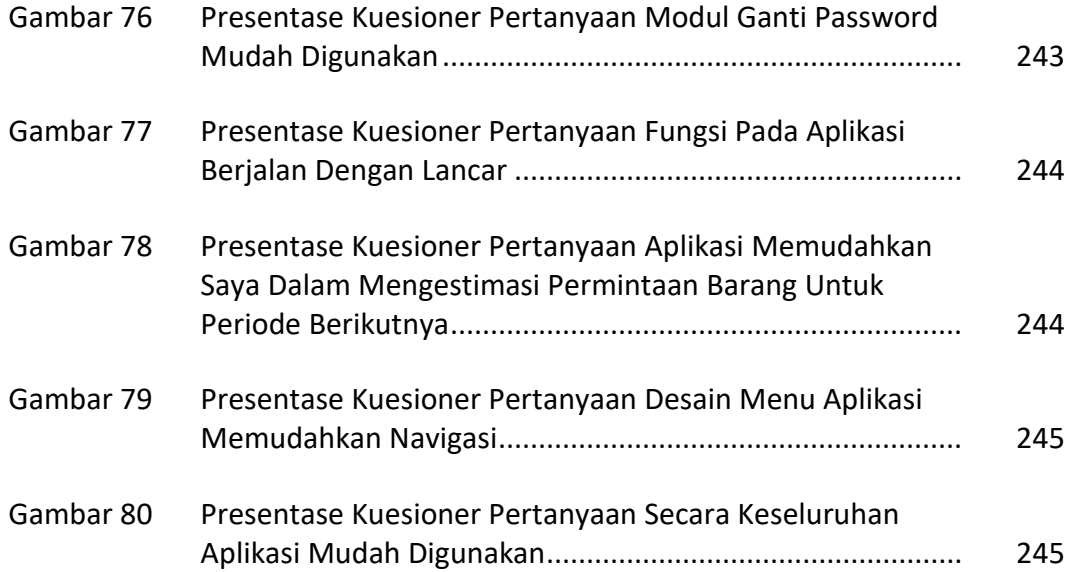

#### DAFTAR LAMPIRAN

Halaman

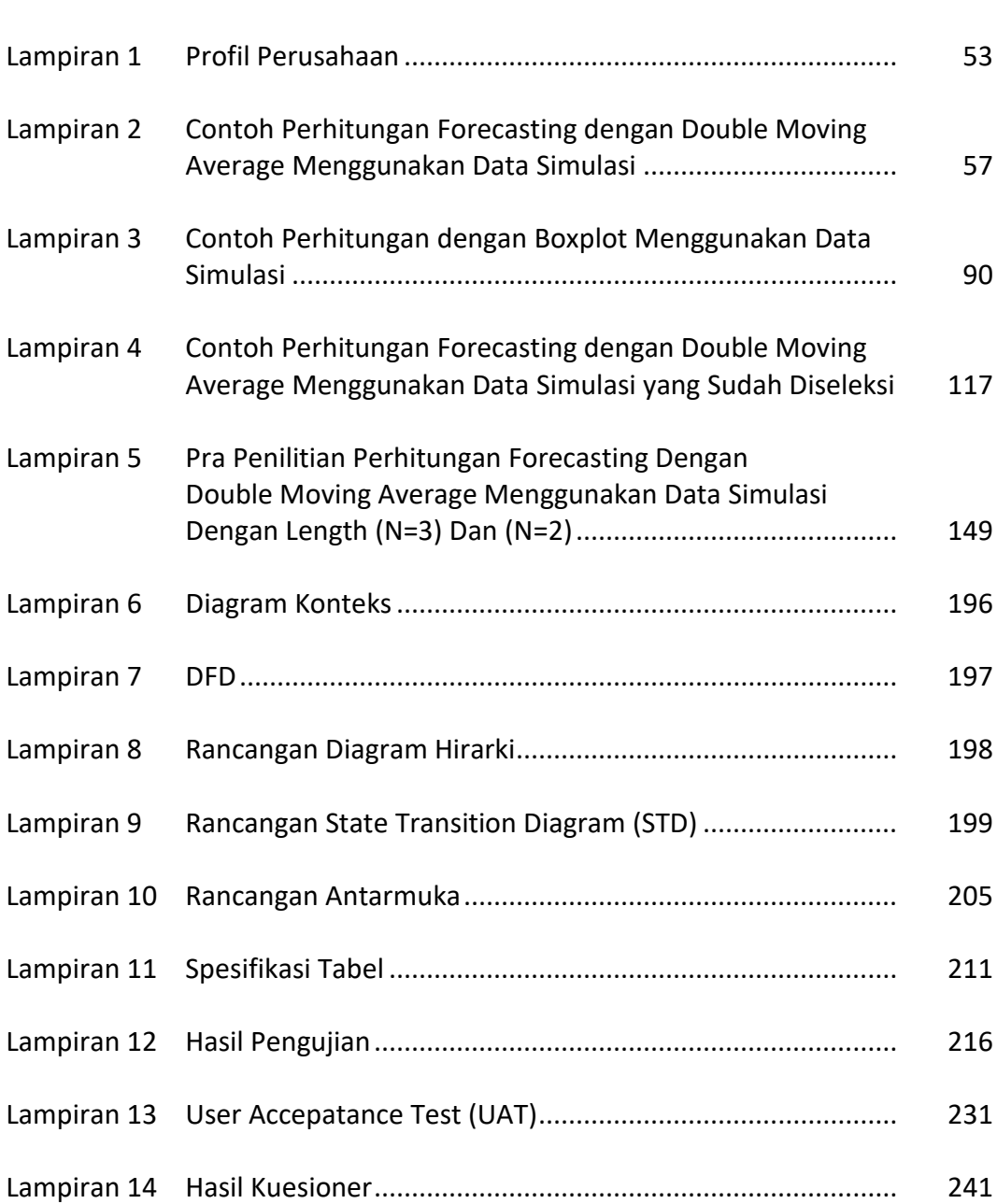